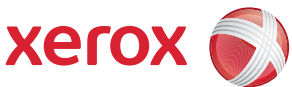

## Oversikt over Verktøy-menyen

Du må være logget på som administrator for å få tilgang til alle alternativene for Verktøy.

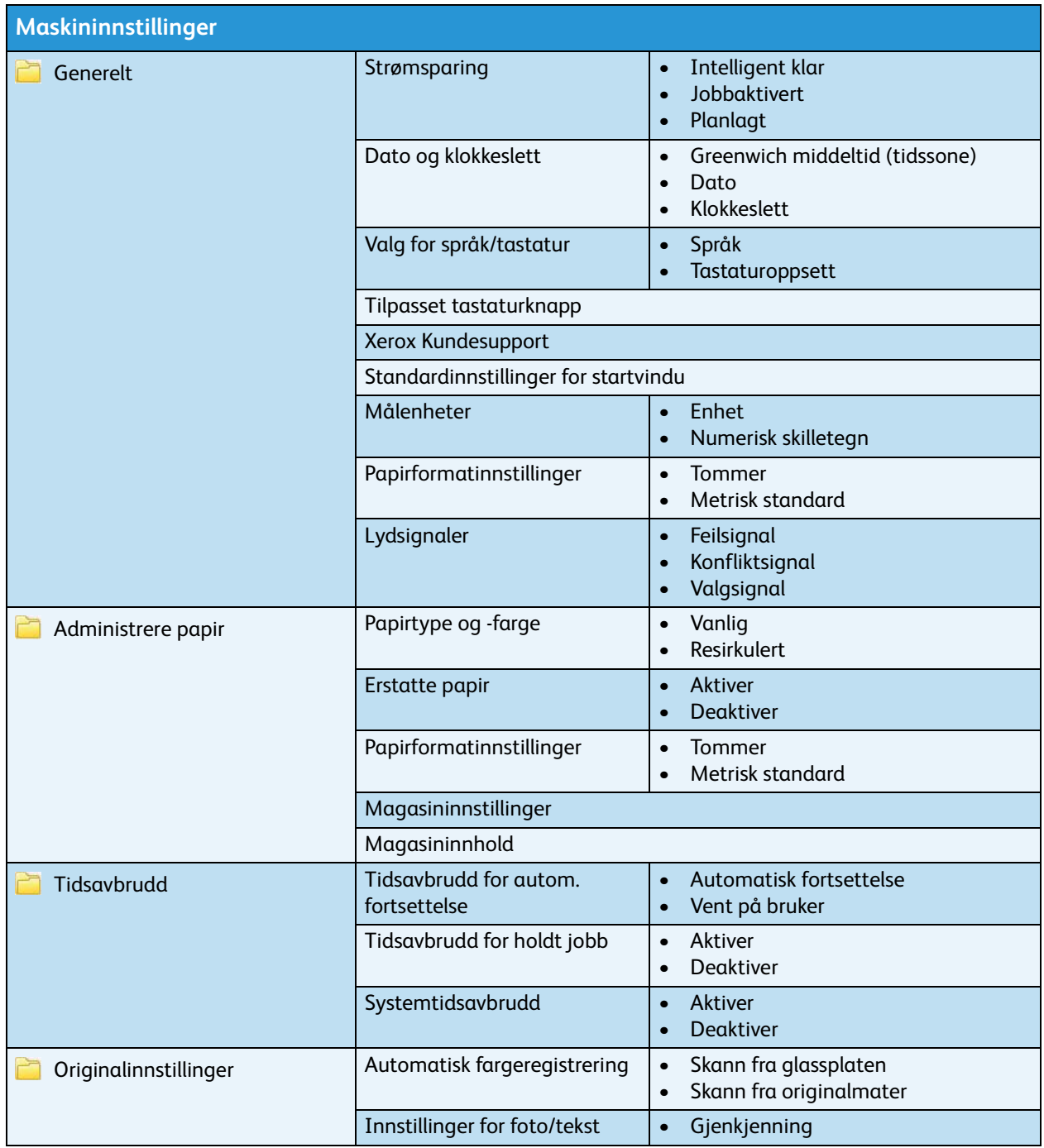

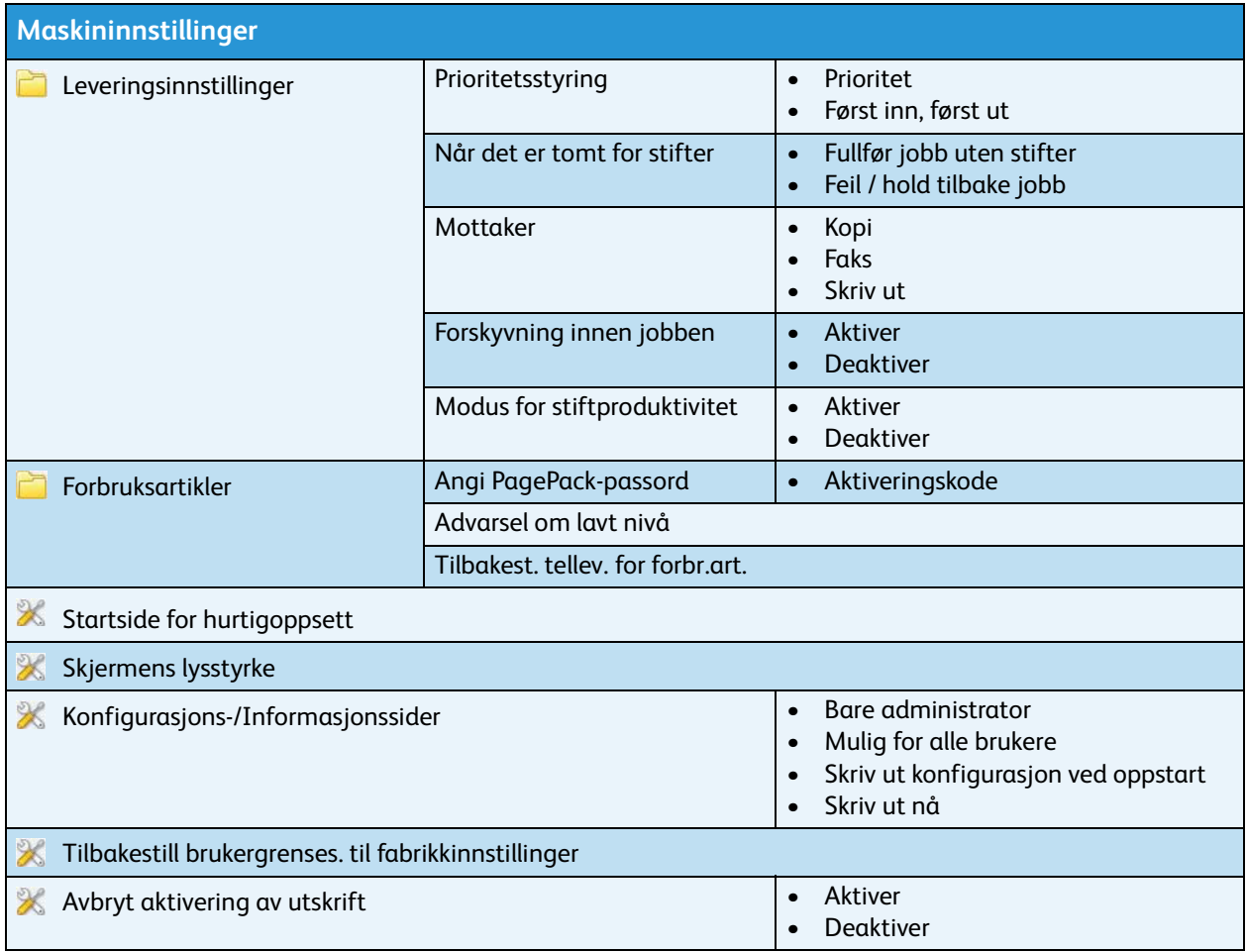

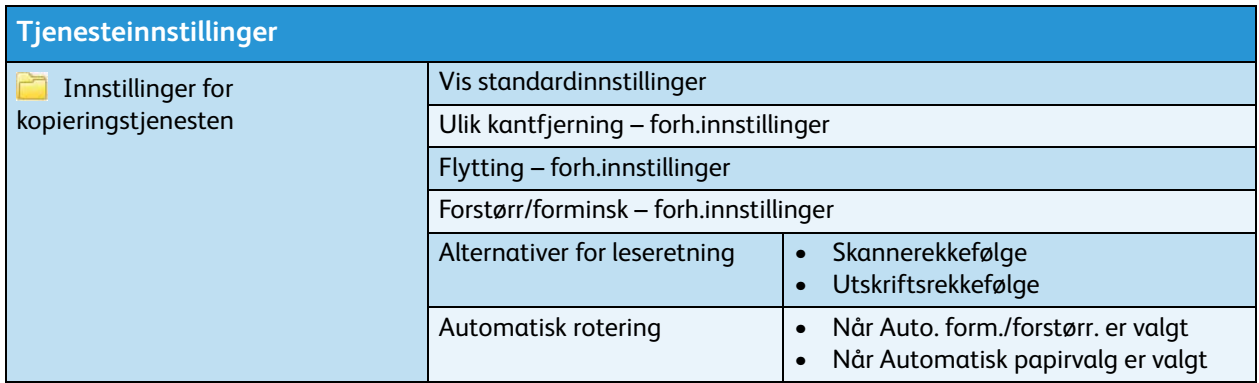

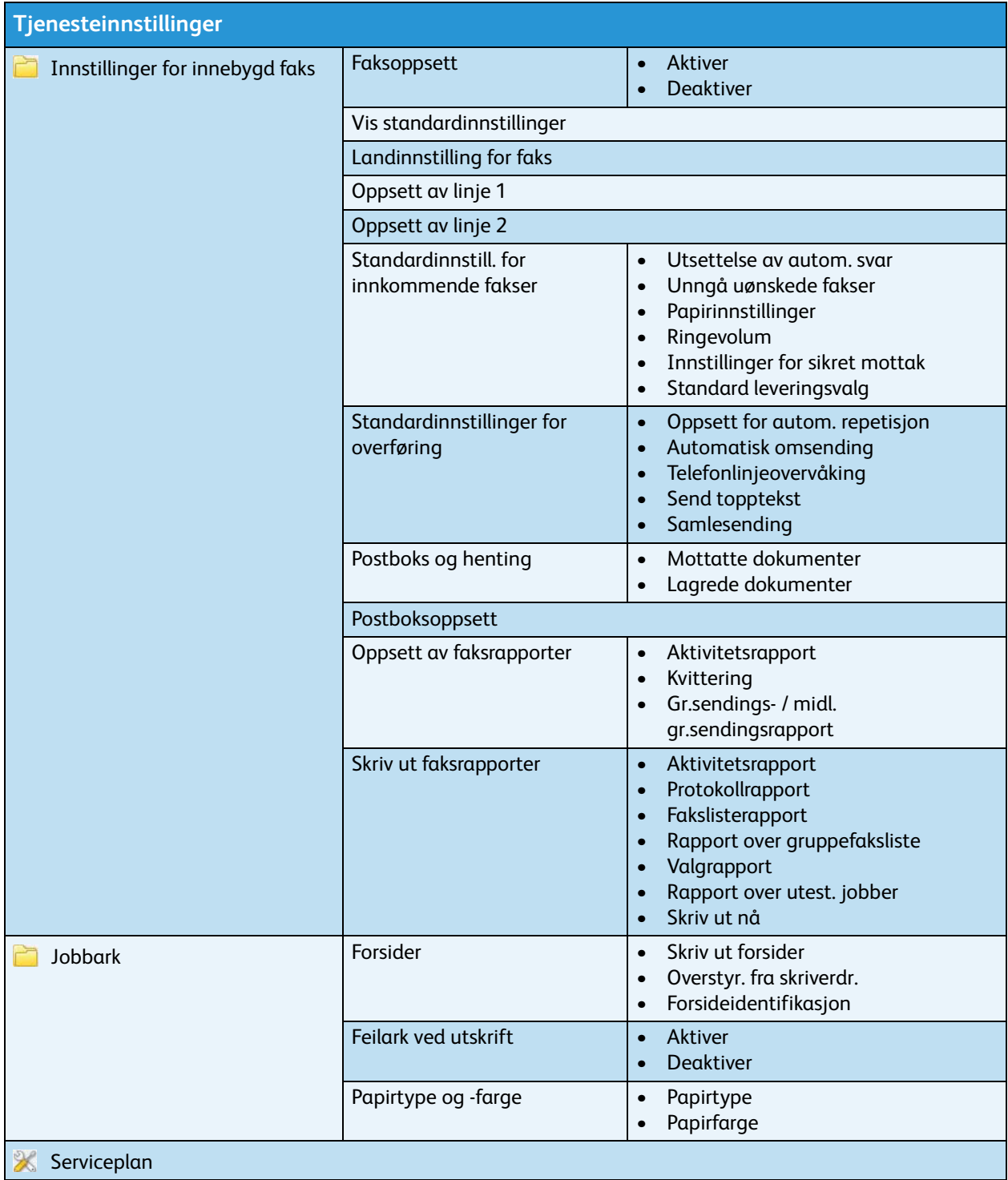

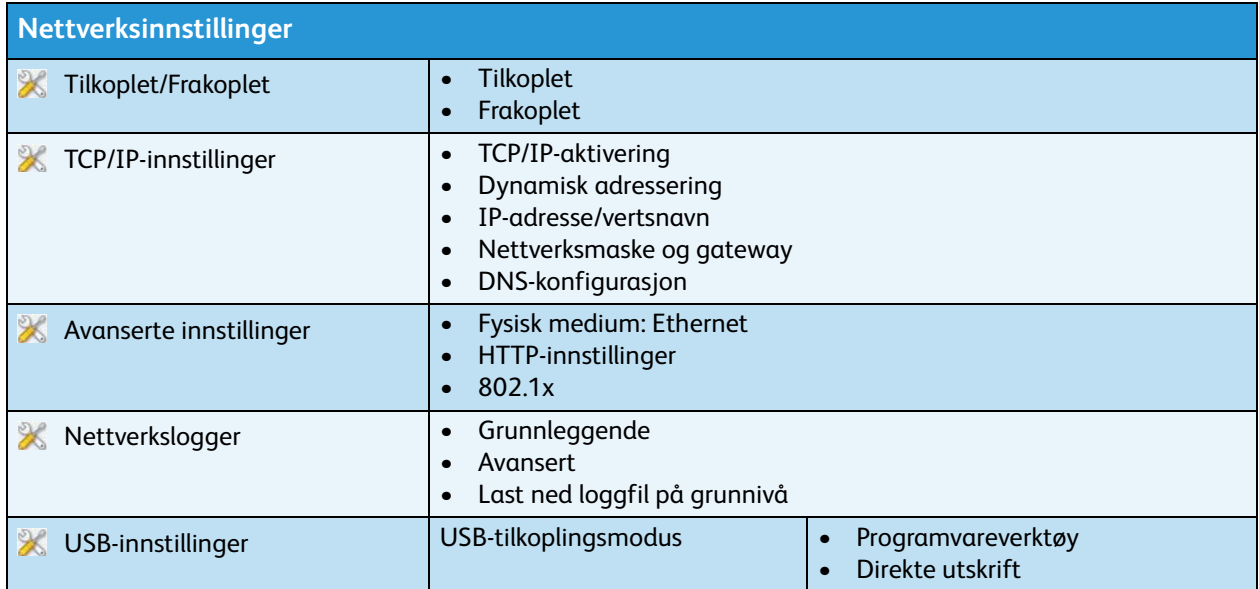

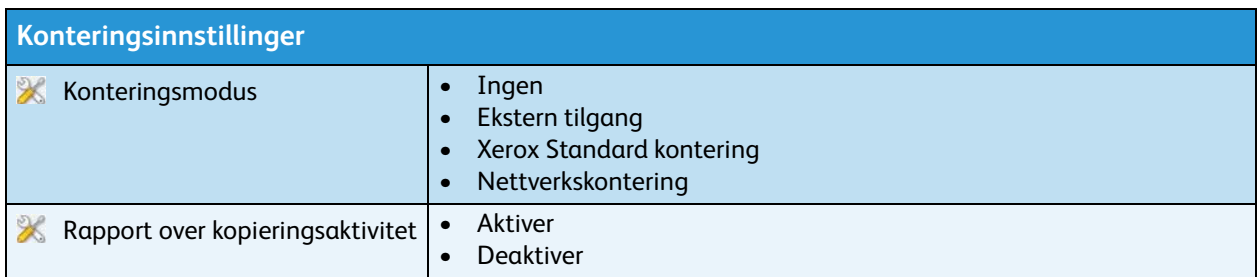

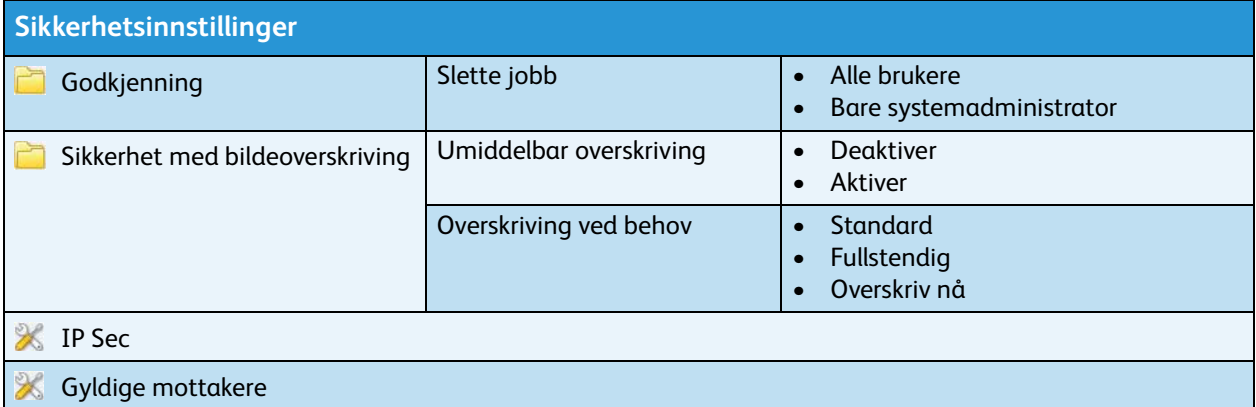

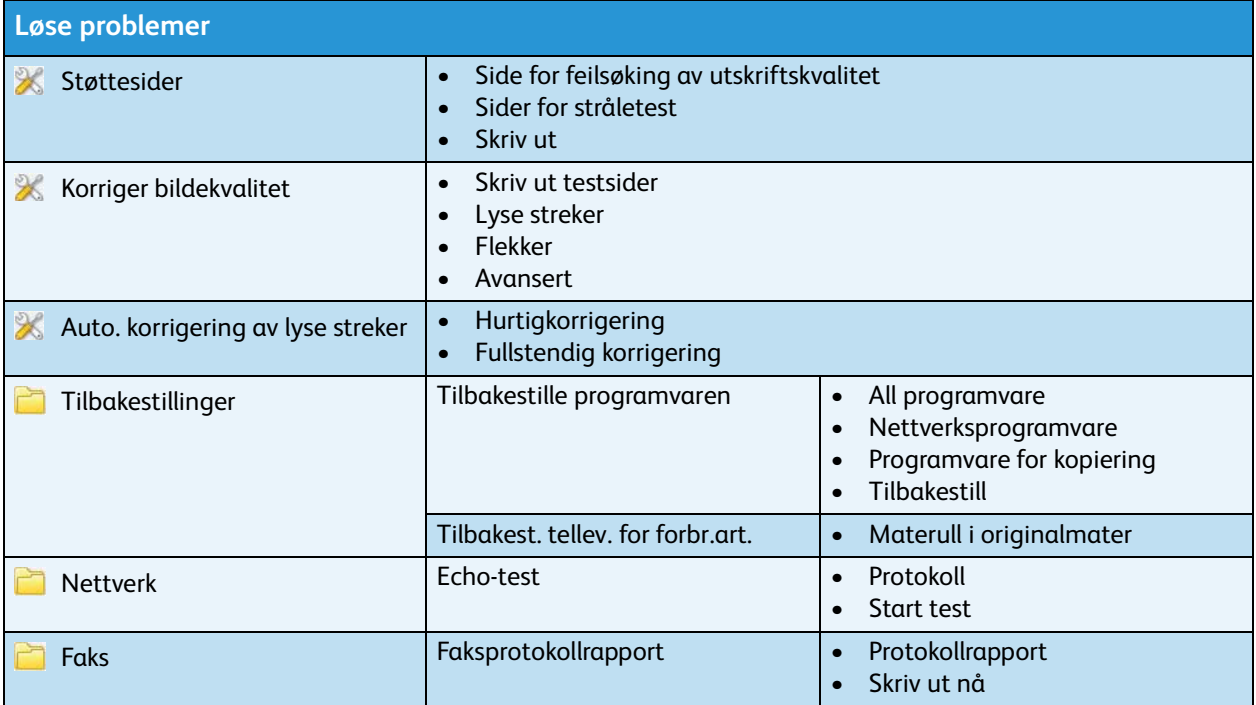